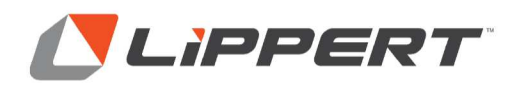

May 5, 2022

## Product Changte Notice - Plastic to fiberglass bag door skin

Dear Valued Customer:

Please be advised, Lippert intends to change the skin on Series 13 baggage doors from a PWP/plastic to fiberglass.

The plastic was added to prevent door deflection from thermal damage. We have determined, while the plastic does protect from thermal damage, the fiberglass/foam/fiberglass option is an even better preventative. We are able to provide the fiberglass skin at the same cost as the plastic.

There is no change in installation or operation with the change in skin material. There is no part number change and no price change.

This will be a running change starting as soon as inventory of plastic is depleted.

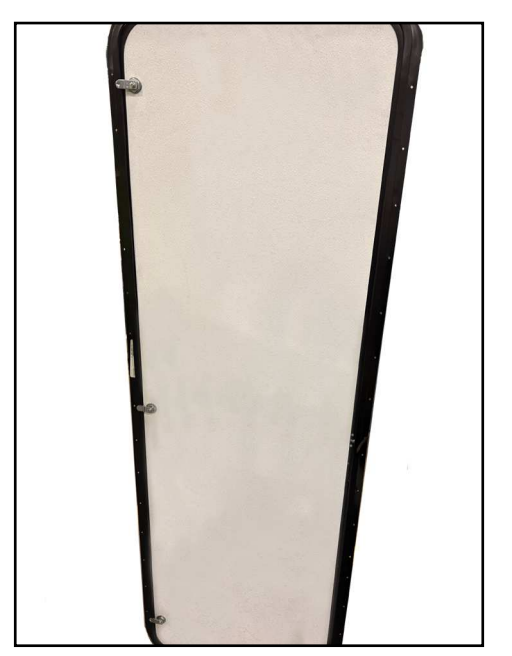

**Current plastic skin** 

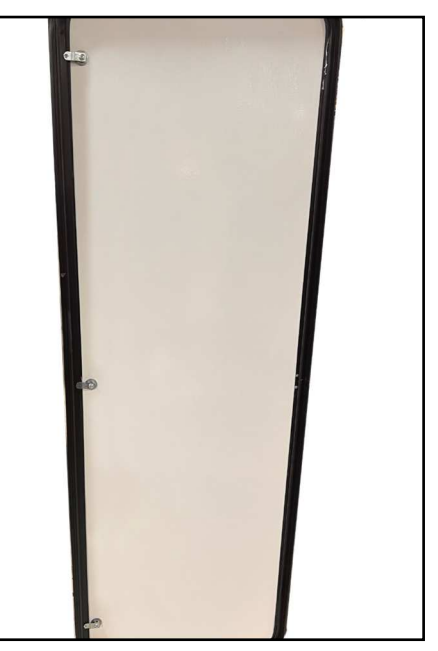

**New Fiberlgass Skin** 

If you have any questions, please feel free to call me directly or your LCI representative. We value and appreciate your business and partnership.

Sincerely,

**Mason Ogle** VP of RV Sales Lippert Components, Inc. c: 574.849.1742 mogle@lci1.com

## **Frequently Asked Questions:**

- 1. Will a new part number be required? No, there is no new part number.
- 2. Does the price change for the item? No, there is no price change.
- 3. Is the new part wholly interchangeable with the previous version of the part? Yes, the doors are wholly interchangeable.
- 4. Does the customer need to replace inventory? No, the change will be made on a running basis.